#### **"Frei wie in Redefreiheit, nicht wie in Freibier"**

Du musst für die Apps in F-Droid nichts bezahlen. Viele Apps in Googles Play Store oder Apples App Store sind ebenfalls umsonst. Doch geht es bei Freier Software nicht um den Preis, sondern um die Freiheit.

Wenn Du das Programm nicht kontrollieren kannst, kontrolliert das Programm Dich. Wer auch immer Kontrolle über dieses Programm hat, kontrolliert damit auch Dich.

Denn niemand darf untersuchen, wie nicht-freie Apps funktionieren und was sie auf Deiner Hardware genau anstellen. Manchmal machen sie vielleicht einfach nur nicht genau das, was Du willst. Manchmal aber befindet sich aber auch bösartiger Code in Apps, der es z.B. ermöglicht, dass Deine persönlichen Daten an Dritte weitergeleitet werden ohne dass Du davon weißt oder zugestimmt hast.

Indem du ausschließlich Freie Software benutzt, gewinnst Du die volle Kontrolle. Auch wenn Du nicht alle gegebenen Freiheiten (siehe Info-Kasten unten) ausnutzen kannst, profitierst Du vom Wissen und der Expertise einer aktiven Community.

Bitte ziehe in Betracht, Deine Unterstützung zu zeigen, indem Du Entwicklern Freier Apps freiwillig etwas spendest. Dadurch stellst Du sicher, dass Du ein Kunde bleibst und nicht zum Produkt wirst.

#### **Was ist Freie Software?**

- **Benutzen:** Jede/r kann die Software ohne<br>**Einschränkung benutzen, zu jedem Zweck.**
- **Studieren:** Jede/r darf die Software<br>untersuchen und anpassen, wie er möchte.
- **Teilen:** Jede/r darf anderen helfen, indem<br>er Kopien dieser Software mit anderen teilt.
- **Verbessern:** Jeder/r darf verbesserte Versionen dieser Software veröffentlichen, damit alle etwas davon haben. **4**

**Nur wenn alle vier Freiheiten gegeben sind, ist es tatsächlich Freie Software!** 

## **Über die FSFE**

Dieses Flugblatt wurde von der Free Software Foundation Europe (FSFE) erstellt, einem gemeinnütziger Verein, der AnwenderInnen befähigt, ihre Technologie selbst kontrollieren zu können.

Software ist in allen Aspekten unseres Lebens tief verankert. Es ist wichtig, dass diese Technologie uns hilft, statt uns einzuschränken. Freie Software gibt allen das Recht, Programme für jeden Zweck zu verwenden, zu verstehen, zu verbreiten und zu verbessern.

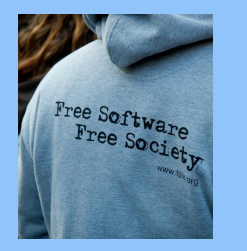

Diese Rechte stärken andere fundamentale Freiheiten wie die Redefreiheit, die Pressefreiheit und das Recht auf Privatsphäre.

Die FSFE hilft Menschen und Organisationen dabei, zu verstehen, wie Freie Software zu Freiheit, Transparenz und Selbstbestimmung beiträgt. Sie stärkt die Rechte der NutzerInnen, indem sie Hürden für den Freie-Software-Einsatz beseitigt. Die FSFE ermutigt Menschen beim Einsatz und der Entwicklung von Freier Software und sie stellt Ressourcen für alle bereit, die Freie Software in Europe voranbringen wollen.

#### **fsfe.org/contribute**

#### **Werde Fördermitglied!**

Spenden sind essentiell für unser Bestehen und garantieren unsere Unabhängigkeit. Du kannst unsere Arbeit am besten unterstützen, indem Du ein Fördermitglied, ein sogenannter "Fellow" der FSFE wirst. Damit hilfst Du uns direkt dabei, weiter für Freie Software zu kämpfen, wo auch immer es nötig ist: **fsfe.org/join**

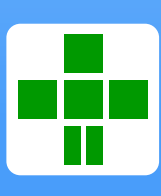

Dieses und weitere Flugblätter kannst Du kostenlos bestellen unter: **fsfe.org/promo**

#### **Free Software Foundation Europe e.V. Schönhauser Allee 6/7 · 10119 Berlin ·Deutschland** V.i.S.d.P.

2016-06-05

 $6 - 06 -$ 

# **Befreie Dein Android! Befreie Dein Android!**

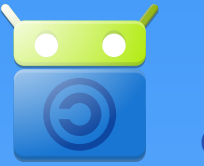

A

**Ein freier Ein freier App Store für App Store für dein Android Gerät dein Android Gerät**

## **Freie Apps! Freie Apps!**

 **- Keine Werbung - Keine Werbung**

5

- **Keine Spyware Keine Spyware**
- **Kein Tracking Kein Tracking**
- **Kein Google Account Kein Google Account**

## **Ein freie Apps Repository**

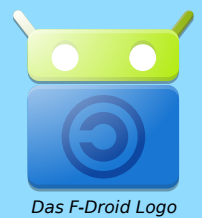

F-Droid ist kein typischer App Store, in dem Du etwas kaufen kannst. Stattdessen ist es ein Katalog (ein sogenanntes "Repository") von Freien Software Apps. Du kannst darin Apps durchblättern, danach suchen und sie auf Deinem Gerät installieren. F-Droid bietet Dir außerdem auch neue Updates für Deine Apps an.

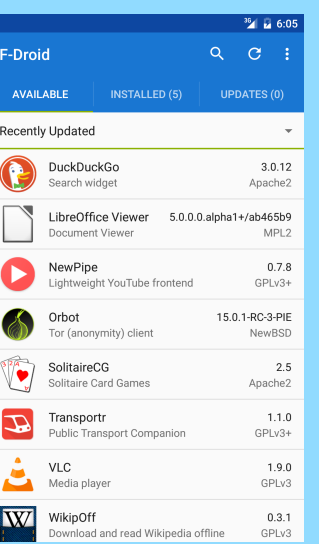

#### **F-Droid installieren**

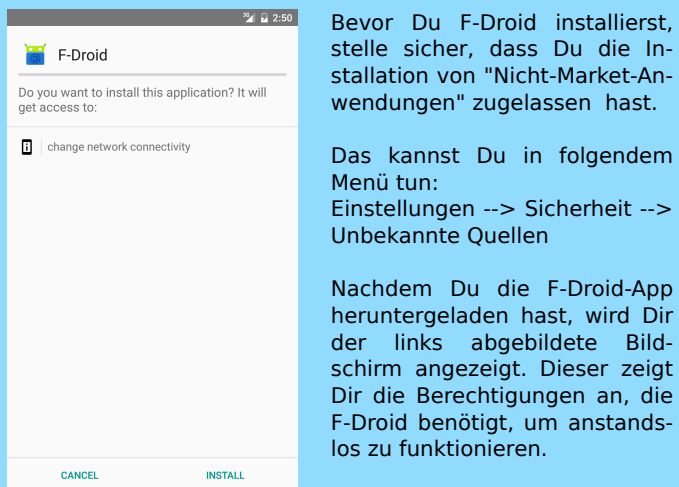

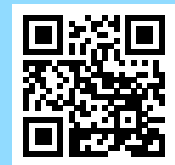

Um F-Droid zu installieren, benutze den QR-Code links oder gib die folgende Adresse in Deinen Browser ein:

**https://f-droid.org/FDroid.apk**

## **F-Droid benutzen**

Oben siehst Du drei Reiter: Einen für verfügbare Apps, einen für bereits installierte und einen für mögliche Updates. Darunter hast Du die Option, die zur Verfügung stehenden Apps nach Kategorien zu filtern.

Wenn Du eine App auswählst, wird Dir eine Beschreibung selbiger sowie verschiedene Versionen dieser App anzeigt (siehe Abbildung rechts). Die aktuell empfohlene Version ist mit einem Stern versehen. Du kannst eine beliebige der zur Verfügung stehenden Versionen installieren, indem Du sie anklickst.

Um weitere Optionen (wie z.B. eine Spendenmöglichkeit) zu erhalten, kannst Du auf "Links" klicken. Auch die Entwickler freier Apps haben Hunger, also ziehe bitte eine Spende in Erwägung.

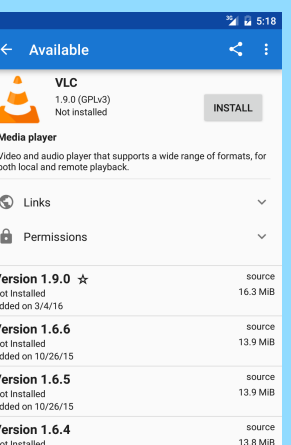

Oben rechts in der Hauptansicht kann man nach Apps suchen und findet weitere Funktonen wie externe App-Kataloge und eine Funktion mit der man Apps mit anderen teilen kann, auch wenn es gerade kein Internet gibt.

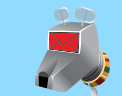

**K-9 Mail** ist die beste E-Mail App für Android. Sie unterstützt mehrere Accounts, Ordner sowie hunderte weitere Optionen wie z.B. Verschlüsselung.

Added on 10/17/15

**DAVdroid** gleicht Kontakte und Kalender mit Online-Konten ab. Solange dein Konto CalDAV und CardDAV unterstützt sind deine Daten überall aktuell.

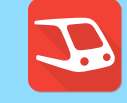

**Transportr** ist eine App für öffentliche Verkehrsmittel, die in vielen Ländern funktioniert. Sie findet Verbindungen und zeigt Abfahrten sowie Haltestellen in der Umgebung auf der eingebauten Karte.

**OsmAnd~** ist wie Google Maps, funktioniert aber mit Karten von OpenStreetMap und kann auch offline benutzt werden. Damit hast Du auch ohne Internetzugang Zugriff auf alle Deine Karten.

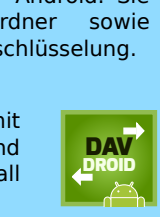

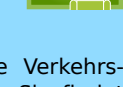

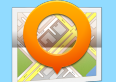

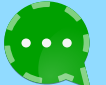

**Conversations** ist eine einfach zu benutzende Chat-App. Sie funktioniert mit jedem XMPP-Server und beherrscht moderne Verschlüsselung.

**FBreader** ist ein E-Book Reader. Er ermöglicht Dir auch Bücher von Online-Büchereien wie z.B. dem Projekt Gutenberg herunterzuladen.

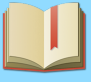

**Slight Backup** ist eine vielseitige Backup App. Hiermit kannst Du Deine SMS, Anruflisten, Einstellungen, Kontakte und vieles mehr aus dem internen Speicher auf Deiner SD Karte speichern.

**Twidere** wird Dir gefallen, wenn Du Microblogging-Dienste wie GNU Social oder Twitter verwendest.

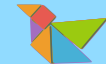

**AntennaPod** ist eine App, um Audioaufnahmen aus dem Internet, sogenannte Podcasts, zu abonnieren und anzuhören.

## **Mach mit bei F-Droid**

Die F-Droid-Initiative wird hauptsächlich von freiwilligen Helfern entwickelt und getragen. Du kannst auf vielfältige Weise dazu beitragen: Schicke Fehlerberichte, übersetze die F-Droid App, füge neue Apps hinzu oder hilf mit bei der Entwicklung.

Die Community ist sehr freundlich, offen und unterstützt Deine Beiträge. Zögere nicht, Dich mit ihr in Verbindung zu setzen! **Einige Apps**<br>
Mehr Informationen findest du unter:

#### **https://f-droid.org/contribute**

#### **Befreie Dein Telefon**

Obwohl Android größtenteils aus Freier Software besteht, befinden sich im Auslieferungszustand üblicherweise zusätzliche proprietäre Software und Dienste auf Deinem Gerät. Diese hindern Dich daran, Dein Gerät in einer unabhängigen und selbstbestimmten Art und Weise zu benutzen.

Willst Du ein Mobiltelefon, das Dich nicht ausspioniert? Die "Free Your Android" Kampagne der FSFE bietet Dir Informationen darüber, wie Du Dein Android-Betriebssystem so frei wie möglich benutzen kannst, und versucht, die Initiativen in diesem Bereich zusammenzuführen: